Na jakie pytania szukasz odpowiedzi? Jakie założenia chcesz zweryfikować?

Wybierz jedno pytanie/hipotezę. Wypisz szczegółowe definicje każdego elementu pytania. Powtórz dla każdego pytania/hipotezy.

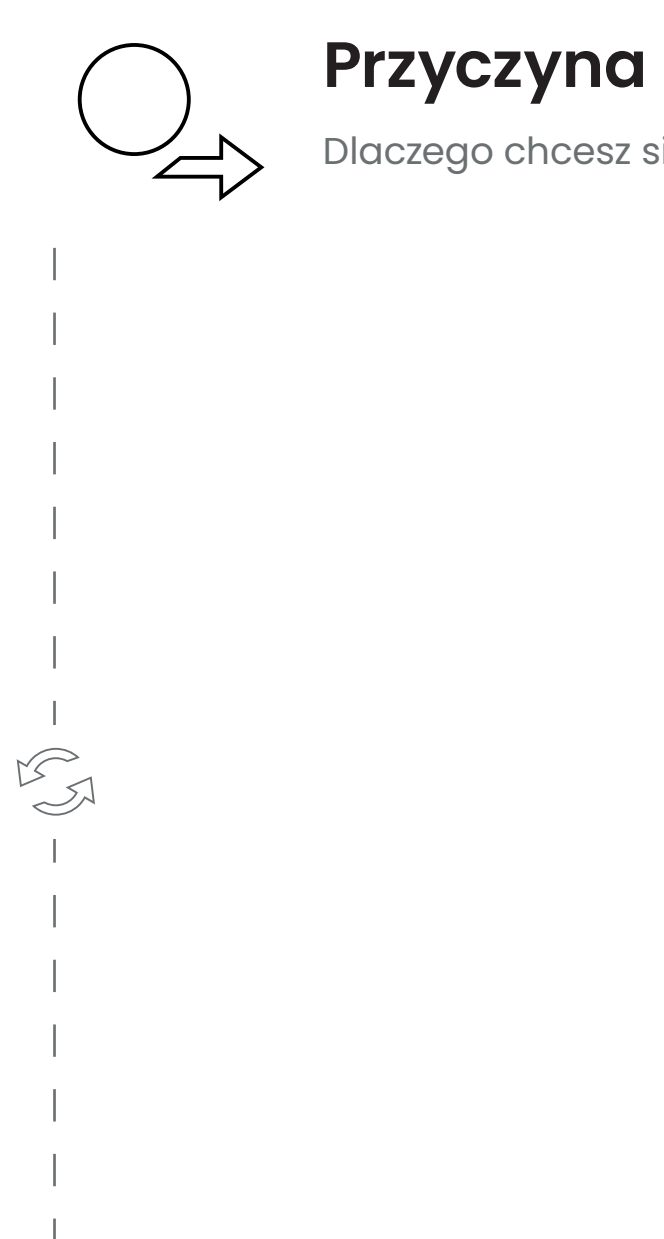

# $\begin{matrix} 1 \\ 2 \end{matrix}$ 户

# WSKAZÓWKI

Krok 1. Wygeneruj listę 1-6 pytań badawczych i/lub hipotez dla Twojego projektu.

la każdej metryki roboczej odpowiedz na cztery pytania walidacyjne. Jeśli odpowiedź na wszystkie pytania jest twierdząca, Dla każdej metryki roboczej odpowiedz na cztery pytania walidacyjne. Jeśli odpowiedź na wszystkie pytania jest twierdząca, przesuń metrykę w to pole. Postaraj się ograniczyć całkowitą listę metryk do maksymalnie 10, z czego wybierz 1-3 jako metryki kluczowe.

[ation] center

Krok 2. Zastanów się, dlaczego chcesz zbadać te konkretne pytania / hipotezy i wygeneruj listę przyczyn. Jedna przyczyna może odpowiadać na kilka pytań i hipotez i vice versa. Krok 3. Sprawdź, które pytania / hipotezy są zbieżne z podanymi przyczynami i usuń te, które nie są. Nie bój się usuwać! Krok 4. Sprawdź, czy możesz zadać inne pytania / hipotezy, które dobrze realizują przyczyny.

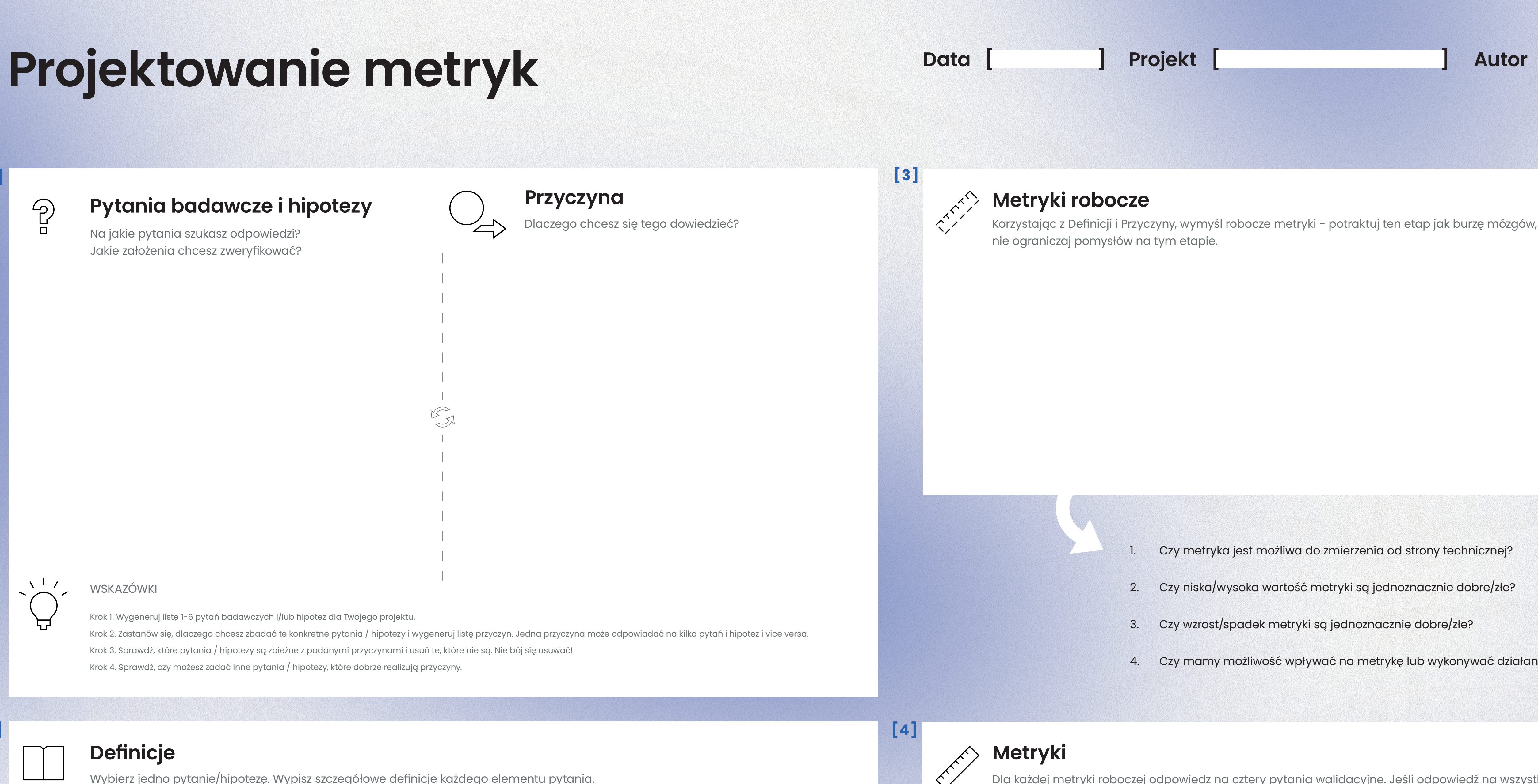

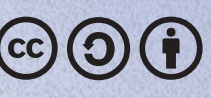

zesuń metrykę w to pole. Postaraj się ogr

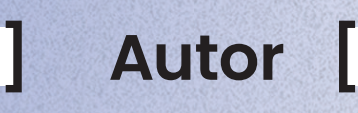

**[2]**

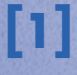

 $\mathbb{P}$ 

4. Czy mamy możliwość wpływać na metrykę lub wykonywać działania bazując na niej?